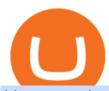

binance projects binance spot wallet coin dcx go dubai cryptocurrency mina token mt4 for mac binance e

 $https://100-eyes.com/static/img\_lib/futures\_screen\_dark\_background.png|||Binance\ Referral\ |\ Binance\ Referral\ |\ Code\ |\ Binance\ ...|||1250\ x\ 773$ 

Metatrader 4 Trading Brokers - Best Forex Brokers Reviewed

https://cdn.publish0x.com/prod/fs/images/bd5bef5cdcf6489843c5ca55fc7582b3a1672cf95394ae05af9a4d41b0 f9bbb1.png|||Binance Dual Savings Explained|||3539 x 1987

How Does Bitcoin & Cryptocurrency Mining in UAE Works? 2022 Guide

https://image.cnbcfm.com/api/v1/image/103273594-great-photo-dubai.jpg?v=1451591047|||Massive fire breaks out in tower near Dubai's New Year's ...|||2000 x 1335

Mina Protocol The World's Lightest Blockchain Protocol

MT4 for Mac OS Trade with Hugo on Mac OS Trade with Hugo FX

Videos for Binance+explained

Platform Binanse - Create a Free Account - Start Trading Now

Uncapped Sale runs April 16-18, 14:00 UTC. Unsold tokens remaining from the 75,000,000 tokens that were available during the Community Sale. April 16, 2021 14:00. \$0.25 per token. Purchase Limits: \$50 - Uncapped max. 24 month linear release (tokens begin unlocking May 31, 2021, monthly release thereafter) Cryptorank > ICO > Mina Protocol ICO.

Binance cryptocurrency exchange - We operate the worlds biggest bitcoin exchange and altcoin crypto exchange in the world by volume

CoinDCX Go - India's Simplest App to invest in Bitcoin Reasons to Invest in Crypto in 2021 Buying Bitcoin is Legal The Supreme Court judgement of removing the banking ban in March 2020 turned in favour of Indian Investors making investing in cryptocurrency completely legal. Growing Alternate Asset Class

https://cryptoast.fr/wp-content/uploads/2019/09/ledger-nano-tuto-review-avis.jpg|||Tuto: Comment: utilisers son portefeuille Leger Nano S|||1600 x 800

http://news4c.com/wp-content/uploads/2018/01/Ripple-XRP-to-Arrive-on-Dubais-BitOasis.png|||Ripple XRP to Arrive on Dubai's BitOasis - News4C|||1024 x 1024

In the Spot Wallet Overview, is there a way to show USDT value as or or instead of BTC value for each of the balances? Binance is the worlds leading blockchain.

Transfer Your Crypto Assets From Coinbase To Ledger. If playback doesn't begin shortly, try restarting your device. Videos you watch may be added to the TV's watch history and influence TV recommendations.

 $https://www.coinigy.com/assets/img/charts/5cb759a36b1ca.png|||Binance\ Chart\ -\ Published\ on\ Coinigy.com/on\ April\ 17th\ ...|||2352\ x\ 1123$ 

https://c.mql5.com/3/132/Gann\_SQ9.jpg|||Gann Square Indicator Mt4 - FX Signal|||1068 x 772

Videos for Binance+spot+wallet

Mina is building a gateway between the real world and crypto and the infrastructure for the secure, democratic future we all deserve. By design, the entire Mina blockchain is about 22kb1 the size of a couple of tweets. So participants can quickly sync and verify the network. SEE BEHIND THE TECH.

 $https://dezentralized finance.com/wp-content/uploads/2021/04/TOP-50-Crypto-Payment-Service-Providers.pn\\ g|||TOP~50~Crypto~Payment~Service~Providers~...|||1686~x~1690$ 

Gutscheine Review 2021 - Get a 20% Fee Discount - finscout.org

How To Use Ledger Nano X With Coinbase (9 Easy Steps.

The Basics of Support and Resistance Explained Binance.US Blog

Coinbase and the Ledger Nano S, while both designed to send and store cryptos, are better suited for different purposes. Coinbase should be used for buying and selling. The Ledger for storage. If you want to succeed in the cryptocurrency game you need both a quality exchange and a quality wallet.

https://image.bina

https://image.binance.vision/editor-uploads-original/014aa2bcdf82454994ffda7ced798a3d.png|||Impermanent Loss Explained | Binance Academy|||1600 x 900

 $http://alanisstarstable.weebly.com/uploads/4/8/6/4/48647779/starstable-2019-09-01-16-46-40\_orig.png|||Kapitel två av Tokens äventyr!|||1366 x 768$ 

Spot Wallet Overview: binance - reddit

https://bitrazzi.com/wp-content/uploads/2018/04/binance-logo.jpg|||Binance-Signs-\$10-Million-Agreement-With Bermudan...|||1500 x 860

Binance Smart Chain (BSC) Explained A Beginners Guide .

https://miro.medium.com/max/3838/1\*bp4PX0grSOoFXUqosXt7OA.png|||Binance intro Cryptociety Explanation Series. | by ...|||1919 x 972

All nominees and winning projects are community-driven and independent of Binance.com. We strive to select an outstanding project for each BSC track, including DEFI, NFT, Collectible & DEFI, and security partners. Our selection criteria include but are not limited to the following points. See the breakdown by success factor:

https://cdni.rbth.com/rbthmedia/images/2020.01/original/5e1e3d0315e9f926fb15b1b4.jpg|||Telegrams Pavel Durov in court over his quest to ...|||1300 x 889

Transfering Coins from Coinbase to Ledger Nano S or X. 1. Plug in your Ledger. Connect your ledger device to your PC and input your pin. 2. Open the Ledger Live application and input your password. 3. Select Receive on the left hand side menu. 4. Choose an Account. 5. Open the right app one your.

https://i.redd.it/mfcvkf7u2y681.png|||Elliot Wave Analysis on the coin of your choice ...|||1887 x 859

Cash wallet is where you keep your money or deposit your money to binance account thru any fiat gateway. Spot wallet is the place where you keep funds on the binance platform before you trade. It is used when you buy sell any crypto suppose you have usdt in your spot account and want to buy btc while trading you will pay from spot wallet

Dear all subscriber dekhiye kyu nahi show kar raha hai btt coin coin Dcx go and bit Mart pe full information. Wazir x details playlist. https://www.youtu.

 $http://wikicrypto.com/wp-content/uploads/2017/07/CEX.IO\_-1.jpg|||WikiCrypto's\ CEX.IO\ Exchange\ Review for\ Beginners|||1024 x 768$ 

https://cryptobulls.info/wp-content/uploads/2020/04/img\_5e9ed690ecda2.jpg|||What is Binance? A comprehensive guide to the Binance ...|||1242 x 1136

Find Out How to Use Binance: The Complete Binance Tutorial

BscProject - All Projects building on Binance Smart Chain

https://cdn.bytesin.com/wp-content/uploads/2018/05/Binance-advanced-view.jpg|||Binance Exchange Review: A beginners's guide|||1920 x 949

 $https://image.cnbcfm.com/api/v1/image/103244239-GettyImages-499612372-1.jpg?v=1529470236|||3\>\> reasons \ Dubai is rising as a tech start-up hub|||2400 x 1293$ 

Mina Protocol price today is \$3.62 with a 24-hour trading volume of \$34,027,410. MINA price is down -1.8% in the last 24 hours. It has a circulating supply of 340 Million MINA coins and a total supply of 883 Million. If you are looking to buy or sell Mina Protocol, Binance is currently the most active exchange.

Binance is, binance is in tokyo Binance is As this is the easiest and fastest way to buy coins there will always be a fee

https://media.axitrader.com/media-prod/1062/compare\_accounts.jpg|||MetaTrader 4 | Compare Trading Accounts | AxiTrader AE|||1620 x 1080

https://concept-modehandel.de/media/image/22/85/8d/Street-One-Basic-Shirt-Mina-in-Flash-Lime-im-CONC EPT-Shop.jpg|||Basic Shirt Mina in Flash Lime von Street One online kaufen|||2084 x 3000

Mina Protocol (MINA) - All information about Mina Protocol.

https://onlineforexmaster.com/wp-content/uploads/2016/08/Free-Metatrader-4-and-indicators.png|||Free-MetaTrader-4-(MT4) Indicators - Free Online Forex ... ||| 1280 x 904

The MT4 for Mac is a Mac Application of the MetaTrader 4 platform, which allows XM clients to operate the platform on Apple Computers without the need of Parallel Desktop or Boot Camp 6 Asset Classes - 16 Trading Platforms - Over 1000 Instruments.

42140.00 BTCUSDT Binance Spot

Binance.US does NOT provide investment, legal, or tax advice in any manner or form. The ownership of any investment decision(s) exclusively vests with you after analyzing all possible risk factors and by exercising your own independent discretion. Binance.US shall not be liable for any consequences thereof.

5 Easy Steps to Transfer from Coinbase to Ledger (2022)

https://public.bnbstatic.us/20200424/78837374-a0cc-46c0-be27-b376be62783c.png|||Binance.US Blog|||1600 x 900

Binance Funding Wallet to Support Crypto Deposit & Deposit & Withdrawal .

Is CoinDCX safe? Know details about CoinDCX Go and CoinDCX Pro

How to Install MT4 for Mac Access seamless functionality in a few easy steps. Step 1: Download the MT4 application for Mac & Step 2: Next click open & Step 3: Download into the Applications folder as promoted on your screen. Step 2: Next click open & Step 3: Next click open & Step 3: Next click open & S

https://bitcoinist.com/wp-content/uploads/2018/12/image1-2.jpg|||New Financial Projects Gain Momentum in Period of ...|||1600 x 1067

CoinDCX

https://coincodex.com/en/resources/images/admin/guides/how-to-trade-futures/img1.png|||Binance Wallet Balance - Binance Releases A First Version ...||1999 x 1022

How to get set up. Step 1: Go to Binance Website. Click here to go to Binance, the link will open in new window so you can still follow this guide. I would bookmark the . Step 2: Complete the Sign-Up Process. Click on the Register button which is located in the right corner of the webpage and .

Mina

Metatrader 4 for Mac MT4 for Mac OS FP Markets

Mina Protocol (MINA) price today, chart, market cap & Damp; news.

## MINA PRICE PREDICTION 2021 MINA COIN MINA CRYPTO MINA.

Potential direct investment opportunities from Binance Direct listing in the Binance Innovation Zone Since the announcement of the MVB II, we have received over 400+ applications from different projects building on BSC in multiple categories, including DeFi, NFT, Blockchain Gaming, Infrastructure, Lending, and more.

What Is Mina Protocol and MINA Token? - Coinspeaker

Install on Mac OS - Getting Started - MetaTrader 4 Help

Top 10 Binance Smart Chain Projects - Best BSC DeFi Projects.

https://i.ebayimg.com/images/g/EMMAAOSww5hZIfYa/s-11600.jpg|||Online-Angebote shoppen Rolling Stones - Crossfire ...|||1200 x 1600

Binance Awards 2021- BSC Project of the Year

 $https://prod-001.s3.amazonaws.com/media/articleImages/day\_4.jpg|||Cryptocurrency's\ anonymity:\ A\ platform\ for\ bad\ actors\ ...|||1400\ x\ 820$ 

https://www.haasonline.com/wp-content/uploads/2018/01/binance-trade-bots-cryptocurrency-exchange.png ||| Bundle Bots - The Best Binance Trading Bots ... ||| 2174 x 1358

Ledger.com - Ledger - State-Of-The-Art Security

https://gblobscdn.gitbook.com/assets%2F-M6CjLe1Bz1VSFiakrFB%2F-M6DSKuR9PHOQ0OUtnXD%2F-M6DUJfpPAfgmeQ1J2JJ%2F5.1.png?alt=media&token=0568184c-ffc7-4429-800a-9271d3cfbc14||How to create an account in Binance - Brokerst||1800 x 1200

Videos for Mina+token

https://communit

https://community.trustwallet.com/uploads/default/original/3X/3/9/395c7b0b981fdeafbb6a357ba99b0cd5a0dc 6634.jpeg|||How To Stake BETH on Beefy Finance with Trust Wallet ...|||1920 x 821

https://cwstatic.nyc3.digitaloceanspaces.com/4930/mobile-cryptocurrency-trading-concept-smartphone-is-lyin g-wooden-table-cup-aromatic-coffee-min-new.jpg|||A Cryptocurrency Comparison: Binance Coin (BNB) vs ...|||1920 x 1080

CoinDCX is the best Bitcoin cryptocurrency app for beginners to start their crypto investment journey. Now, begin investing safely and securely with Indias simplest cryptocurrency app. Enjoy the.

Binance exchange is currently the leading cryptocurrency trading platform in terms of daily trading volume, and BNB is used to pay for trading fees, among other things, on the platform. The token was launched in July 2017 to be used as a tool for crowdfunding in the Binance ICO.

Installing MetaTrader 4. Once youve opened Crossover you will see this screen. On the bottom left corner you will see  $a + sign \,$  click that. Select New Bottle A box will then appear at the top . Type in: MetaTrader 4 and Select Windows 10 64-bit. Click Create. It will then take you to another screen. At the bottom click:

CoinDCX is India's largest and safest cryptocurrency exchange where you can buy and sell Bitcoin and other cryptocurrencies with ease. CoinDCX, with its #TryCrypto mission, provides Indian crypto audience with a simple cryptocurrency trading app for seamless crypto-to-crypto (c2c) and fiat-to-crypto (f2c) experience.

 $https://www.varchev.com/wp-content/uploads/2018/05/bg-trading\_room.jpg|||3\ strategies\ for\ how\ and\ when\ to\ exit\ the\ market\ |\ Varchev\ ...|||3648\ x\ 1494$ 

https://www.cryptoarabe.com/wp-content/uploads/2020/04/Screen-Shot-2020-04-23-at-12.27.42.png|||Binance Smart Chain - Binance Smart Chain Welcomes Another ...|||2768 x 1214

How to Transfer Assets from Spot Wallet to Funding . - Binance

https://public.bnbstatic.com/image/cms/blog/20210426/98318fcd-ad06-4e65-b26d-6de3e9aa2990.png|||CryptoSpot vs. Crypto Futures Trading - Whats the ...|||1600 x 900

https://www.zfx.com/wp-content/uploads/2020/06/Autochartist-MT4-Forex-Trading-Blackwell-Global-Profes sional-Trading-Regulated-Broker-2.jpg|||DD Brokers vs NDD Brokers: What is the Difference? | ZFX|||2000 x 1333

https://blog.coinlist.co/content/images/2021/05/mina\_stake\_blog@2x-1.png|||Introducing MINA Trading & Description & MINA Trading & Trading & Tradi

Mina Token Distribution and Supply Mina Protocol

MT4 for Mac - Download MetaTrader 4 for macOS Big Sur

The MINA token is the native currency of the Mina blockchain, and is required to participate in block production and purchasing of SNARK proofs, via the Snarketplace. This post intends to help the Mina community understand how the MINA token will be distributed at the launch of Minas mainnet and throughout its lifecycle. Highlights

 $https://www.varchev.com/wp-content/uploads/2017/11/opec\_26\_1920.jpg|||Four possible scenarios after the OPEC meeting and how ...|||1920 x 1040$ 

How to Check Balance and Transfer Funds on Wallet Overview .

To install the terminal, download the installer "mt4setup.exe". After the download is complete, launch the setup file. PlayOnMac will be used automatically to open it. The standard terminal installation process with all its stages will start:

https://797517.smushcdn.com/1549056/wp-content/uploads/sites/2/2021/05/Ethereum-Balance-on-All-Exchan ges.jpg?lossy=1&strip=1&webp=1||Binance Futures Volume Reaches Record \$2.1 Trillion | HashFeed||1800 x 1013

Binance Coin (BNB) Explained Things to Know & Duy

Binance is, binance is in tokyo - Blog Spot

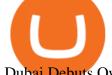

Dubai Debuts Own Cryptocurrency Valued At \$0.17 Per Coin

https://chartsandtrends.com/wp-content/uploads/2018/06/2018-06-17\_BNBUSDT-UTW-1200x881.png|||Binance Coin (Symbol: BNB) Unaffected By The General ...|||1200 x 881

Videos for Coinbase+to+ledger+nano

Binance Launchpool: Boosting Crypto Projects & Dike .

https://bitfalls.com/wp-content/uploads/2017/08/Screenshot-2017-08-23-17.51.44.png|||No Software Bitcoin Mining Lost Bitcoin Private Key ...|||1712 x 802

Dubai Coin cryptocurrency was never approved by any official.

Mt4+for+mac - Image Results

A Beginners Guide to Futures Trading (Website) Deposit USDT, BUSD into your USD-M Futures account as margin, and other Coins e.g. BTC into your COIN-M Futures as margin. Select the level of leverage to your preference. Choose the appropriate order type (buy or sell) Indicate the number of .

Most of it it's in Binance and I have learned I don't have to do anything with it so i'm calm about that part. The thing is, I have a small amount. Insignificant really but money is money in an Exodus wallet and I was wondering (and I'm sorry if this is a stupid question forgive me for my ignorance pls):

 $https://external-preview.redd.it/gVSFzelkrfpTFqEX4I3\_0XJ4-noQF1AKEqXkqer3fk4.png? auto=webp\& s=487fc67a198e86a1b7ff9f36fc9cfb6a3d62694f|||Binance Manipulation Proof: RequestNetwork|||1354 x 826 https://electriccoin.co/wp-content/uploads/2019/10/Binance_ZEC.png|||Binance.US lists ZEC, validating work and compliance ...|||3840 x 1903$ 

 $https://tonyy.in/assets/img/2017/08/trade-screen 2.png ||| Guide \ to \ Buying \ Binance \ Coins \ (BNB) \ | \ Aeto \ ||| 2880 \ x \ 1560$ 

https://static.imoney.ph/articles/wp-content/uploads/2021/05/05190645/binance-crypto-chart-trade.png|||Binance-cryptocurrency Trading - What You Need To Know|||1188 x 885

Coinbase to Integrate Ledgers Hardware Wallets

https://miro.medium.com/max/4000/1\*Hru-gz2tFd-07csjnGhN4w.png|||Understanding the Internals of Crypto-Exchanges Using ...|||2000 x 1125

Binance staking options explained

https://kroisos.io/wp-content/uploads/2021/06/d6eafe6d-f657-41e6-ac75-ee13b6099b4e-1536x864.png ||| Multi-Assets Mode on Binance: How It Works and What You ... ||| 1536 x 864 |||

Videos for Dubai+cryptocurrency

Get 40% Off Quicken® - Financial Software

Gutscheine Review 2021 - Get a 20% Fee Discount

https://captainaltcoin.com/wp-content/uploads/2020/05/normal\_cover.jpg|||Remitano Adds Nigerian Naira Wallet with Instant Trade ...|||1697 x 900

Binance Chain Wallet. The Binance Chain wallet is a browser extension that is created and maintained by Binance exchange. It is the official Binance wallet for accessing BSC and Binance Chain available on both Firefox and Chromium browsers, such as the Brave Browser. The wallets functionality may be limited, but it gets the most important job done, and Binance is constantly improving it.

CoinDCX Go is a cryptocurrency investment app with 500k downloads, whereas CoinDCX Pro is a Cryptocurrency Exchange app with 100k downloads. While using the application, users have to complete the KYC registration process as well. CoinDCX Go app features: Interactive user interface for new cryptocurrency investors

Download MetaTrader 4 for macOS free, MetaTrader 4 (MT4) for .

Btt Coin Update Coin Dcx Go Exchange || Btt Show Nahi Kar.

https://img1.cgtrader.com/items/2784467/6ecb7e53ca/binance-coin-v2-001-3d-model-max-obj-3ds-fbx-ma-stl.jpg|||Binance Coin v2 001 3D | CGTrader|||2048 x 2048

On getting exposed on how to transfer from Coinbase to ledger nano s wallet, you should also take note of the transfer fees. Well, Coinbase usually has flat fees on it's spread for all transactions with them which include purchases, sales, and withdrawals. But it's fees depends on how much you want to pay,

transferring from Coinbase to ledger nano s might take a range of 30 minutes to 3 days depending on the amount of traffic on the block within that period and also on the amount paid by the .

https://preview.redd.it/tqxdt42b8kl51.jpg?auto=webp&s=d6980efb0555ff736b2ff278c21deda9eae39e8e||| Can someone explain...: binance|||1080 x 2312

http://www.ayusyahomehealthcare.com/wp-content/uploads/2020/08/Testimonial-from-Rachel.png|||Ayusya Home Health Care Pvt Ltd-Bangalore-Chennai-Madurai ...||1401 x 1819

How to Send Polkadot from Coinbase to Your Ledger S/X Nano.

The Binance Coin (BNB) Explained DailyCoin

The #MVBII Enters Phase Two: Meet Top 20 Projects

Discount Code Promo Code|||1024 x 1024

Financial Technology Made For - Exceptional Client Experience

https://cdn.investinblockchain.com/wp-content/uploads/2018/07/binance\_coin.jpg|||Binances First Year

Review and What It Means for BNB|||1706 x 1137

New Crypto Hub To Be Built At Dubai World Trade Centre .

Steps to send Polkadot from Coinbase to your Ledger device. Open Ledger Live and add a Bitcoin account to your Ledger by clicking on the Accounts on the left hand side menu of Ledger Live and selecting the add account button in the top right hand side of the screen. Ledger Live will prompt you to select which asset youd like to add an account for.

https://www.fxstreet.cz/img/web/fx1/1572969615-metatrader2.png|||Preo udia stále obchodujú na MT4 | FXstreet.cz|||1912 x 890

 $https://forex-signals.online/wp-content/uploads/2018/03/fso-harmonic-scanner-download-new-version-7.png ||| \\ Harmonic Scanner Mt4 - FX Signal ||| 3824 \times 2010$ 

Dubai World Trade Centre To Become A Crypto Zone

Binance is a crypto-to-crypto exchange. This means that users can only use it to trade cryptocurrencies. If you dont already own some cryptocurrency, then youll need to buy some before you can start trading with Binance. I suggest using an exchange that offers fiat currency trading like Coinmama, CEX.IO or Coinbase.

CoinDCX - Crypto Exchange Buy, Sell and Trade Bitcoins .

Migrating Your Coins From Coinbase Ledger

Crypto deposit and withdrawal function via Spot Wallet continues unchanged. Users now have the options to deposit crypto into or withdraw crypto from either the Spot Wallet or the Funding Wallet. The Funding Wallet balance reflects a users total crypto balance from P2P buy/sell orders, Binance Payment, Binance Card and Crypto Deposit/Withdrawal.

CoinDCX Go is the best Bitcoin app for beginners to start their cryptocurrency investment journey. New investors can now choose to use CoinDCX Go instead of CoinDCX Pro as it has an easy user interface that will help them to take a safe and secure first step towards crypto with just one swipe.

Binance Launchpad: New Projects Coming Soon. 2019-01-03. Binance Launchpad, the exclusive token launch platform of Binance, is planning to infer users to about one new token launch every month in 2019, starting with BitTorrent and Fetch.AI. The Binance Launchpad token launch platform helps blockchain projects raise funds and increase their reach across the crypto ecosystem.

 $https://i1.wp.com/mikiguru.com/wp-content/uploads/2021/08/binance-coin-t.png?resize=1536\%2C864\& \\ ssl=1 |||Binance Coin (BNB) Explained and it Meaning - MikiGuru|||1536 x 864$ 

MINA is a digital currency or digital token that represents mining power and the MINA holders stake in the MINA token. How does MINA work? The MINA Token Pool is a growing collection of many different tokens that have been mined from the blockchain or purchased at deep discounts.

https://binancewolfs.com/wp-content/uploads/2021/05/Group-100.png|||What is Binance Smart Chain and How Does it Work ...|||2421 x 1445

It is one of the many food-themed projects launched in the DeFi space recently, where users can tokenize their

U

projects, provide liquidity, and earn token rewards in return. Previously, such projects had been associated with the Ethereum blockchain but its adoption has since been taken up on the Binance Smart Chain (BSC).

As the P2P Wallet has been migrated to Funding Wallet, if you need to make a P2P transaction, you need to transfer the funds from your Spot Wallet to your Funding Wallet manually. (For more details, please refer to Frequently Asked Questions on P2P Wallet to Funding Wallet Migration.)

https://coincodex.com/en/resources/images/admin/guides/how-to-trade-futures/binance-crypto-exchange-revie w.png:resizeboxcropjpg?1580x888|||Binance Futures Trading Explained: Cryptocurrency Futures ...||1579 x 888

Iron FX - Regulated Forex Broker - Online Trading from \$50

 $https://i.redd.it/dwe7b06fhd501.png|||Can\ someone\ please\ explain\ what\ this\ depth\ chart\ in\ ...|||2560\ x\ 776\ Videos\ for\ Coin+dcx+go$ 

The DWTC is a 38-story event center skyscraper in Dubai. Looking at this large undertaking, the Governments willingness to put crypto development and regulation as a priority is evident. This is also an attempt to lure in possible investors as economic competition and regional challenges increase. Source: thefintechtimes.com

Mina price today, MINA to USD live, marketcap and chart.

http://blog.ameyoficial.com.br/wp-content/uploads/2017/08/Anitta-conquista-novos-recordes-por-Essa-Mina-é-Louca-MDPOP.jpg|||Anitta-conquista-novos-recordes-por-Essa-Mina-é-Louca ...|||3744 x 2392

Dubai has launched its own cryptocurrency called DubaiCoin (DBIX). DubaiCoin is a hot topic right now due to its recent surge in price. DubaiCoin has increased by over 400% in the last 24 hours.

 $https://media.axitrader.com/media-prod/1086/contact\_sydney.jpg|||Contact\ Us\ |\ AxiTrader|||1710\ x\ 1080||AxiTrader|||1710\ x\ 1080||AxiTrader|||1710\ x\ 1080||AxiTrader|||1710\ x\ 1080||AxiTrader|||1710\ x\ 1080||AxiTrader|||1710\ x\ 1080||AxiTrader|||1710\ x\ 1080||AxiTrader|||1710\ x\ 1080||AxiTrader|||1710\ x\ 1080||AxiTrader|||1710\ x\ 1080||AxiTrader|||1710\ x\ 1080||AxiTrader|||1710\ x\ 1080||AxiTrader|||1710\ x\ 1080||AxiTrader|||1710\ x\ 1080||AxiTrader|||1710\ x\ 1080||AxiTrader|||1710\ x\ 1080||AxiTrader|||1710\ x\ 1080||AxiTrader|||1710\ x\ 1080||AxiTrader|||1710\ x\ 1080||AxiTrader|||1710\ x\ 1080||AxiTrader|||1710\ x\ 1080||AxiTrader|||1710\ x\ 1080||AxiTrader|||1710\ x\ 1080||AxiTrader|||1710\ x\ 1080||AxiTrader|||1710\ x\ 1080||AxiTrader|||1710\ x\ 1080||AxiTrader|||1710\ x\ 1080||AxiTrader|||1710\ x\ 1080||AxiTrader|||1710\ x\ 1080||AxiTrader|||1710\ x\ 1080||AxiTrader|||1710\ x\ 1080||AxiTrader|||1710\ x\ 1080||AxiTrader|||1710\ x\ 1080||AxiTrader|||1710\ x\ 1080||AxiTrader|||1710\ x\ 1080||AxiTrader|||1710\ x\ 1080||AxiTrader|||1710\ x\ 1080||AxiTrader|||1710\ x\ 1080||AxiTrader|||1710\ x\ 1080||AxiTrader|||1710\ x\ 1080||AxiTrader|||1710\ x\ 1080||AxiTrader|||1710\ x\ 1080||AxiTrader|||1710\ x\ 1080||AxiTrader|||1710\ x\ 1080||AxiTrader|||1710\ x\ 1080||AxiTrader|||1710\ x\ 1080||AxiTrader|||1710\ x\ 1080||AxiTrader|||1710\ x\ 1080||AxiTrader|||1710\ x\ 1080||AxiTrader|||1710\ x\ 1080||AxiTrader|||1710\ x\ 1080||AxiTrader|||1710\ x\ 1080||AxiTrader|||1710\ x\ 1080||AxiTrader|||1710\ x\ 1080||AxiTrader|||1710\ x\ 1080||AxiTrader|||1710\ x\ 1080||AxiTrader|||1710\ x\ 1080||AxiTrader|||1710\ x\ 1080||AxiTrader|||1710\ x\ 1080||AxiTrader|||1710\ x\ 1080||AxiTrader|||1710\ x\ 1080||AxiTrader|||1710\ x\ 1080||AxiTrader|||1710\ x\ 1080||AxiTrader|||1710\ x\ 1080||AxiTrader|||1710\ x\ 1080||AxiTrader|||1710\ x\ 1080||AxiTrader|||1710\ x\ 1080||AxiTrader|||1710\ x\ 1080||AxiTrader|||1710\ x\ 1080||AxiTrader|||1710\ x\ 1080||AxiTrader|||1710\ x\ 1080||AxiTrader|||1710\ x\ 1080||AxiTrader|||1710\ x$ 

How to use Ledger Nano X with Coinbase? Step 1: Connect the device First of all, what you need to do is to plug the device to your laptop or desktop. By entering the PIN code get access to the Ledger Live App. Step 2: Check the left side panel Have you got secure access to the live app?

The MINA token is the native cryptocurrency on the Mina protocol. It has been listed on various crypto exchanges such as CoinList, OKEx, and Kraken. But the token is not available for people in.

https://calazanblog-assets.s3.amazonaws.com/media/gallery/23/dubai\_uae\_20130716\_040.jpg|||Dubai, UAE | Gallery | Calazan.com|||1364 x 768

Binance+projects News

CoinDCX vs CoinDCX Go: Difference, features, registration and .

Coinbase vs. Ledger Nano S: What is the Best Way to Store .

 $https://finbold.com/wp-content/uploads/2021/05/binance-fees-explained.png|||Binance-Fees-Explained-|\ How-Much-It-Costs to-Trade-Crypto...|||1200 x 800$ 

Step by step how to mine Cryptocurrency Cryptocurrency mining in UAE or Bitcoin mining might seem intimidating, especially if you are a beginner. Nonetheless, with little basic understanding, it will be easy to execute the whole Bitcoin mining process and comprehend how Bitcoin mining works, just in a few seconds.

MetaTrader 4 is a platform for trading Forex, analyzing financial markets and using Expert Advisors. Mobile trading, Trading Signals and the Market are the integral parts of MetaTrader 4 that enhance your Forex trading experience. Download MT4 for Mac OS. Hugos Way MT4 for Mac. This download will allow you to trade with Hugos Way on our .

Download MetaTrader 4 for Mac OS for Free

#1 in Security Gemini Crypto - The Safest Place to Buy Crypto

https://btcisawesome.com/wp-content/uploads/Screenshot-2021-08-05-at-15.34.19.jpg|||Binance Suspends Ethereum (ETH) Withdrawals and Deposits ...|||1200 x 1145

MINA PRICE PREDICTION 2021 MINA COIN MINA CRYPTO MINA NEWS TODAY TECHNICAL ANALYSIS TOKEN In todays MINA price prediction 2021 video, we will be looking at the MINA coin

(MINA crypto) ai

(MINA crypto) and do a MINA technical analysis on multiple timeframes. The MINA news today is that we are going up. []

MetaTrader 4 for Mac - Risk Calculator

BscProject - All Projects building on Binance Smart Chain. Avg Gas Fee.

Coinsfera Bitcoinshop, Bitcoin Exchange in Dubai, is Awarded.

How to Transfer Coinbase to Ledger Nano S

https://allinstation.com/wp-content/uploads/2021/03/Capture-12.png|||Mina Protocol là gì ? Toàn b thông tin v tin in t ...|||1172 x 836

https://finematics.com/wp-content/uploads/2021/03/trilemma-2048x1112.png|||Binance Smart Chain and CeDeFi Explained Finematics|||2048 x 1112

Dubai World Trade Centre will set up a specialised crypto zone The Dubai World Trade Centre (DWTC) will become a crypto zone and regulator for cryptocurrencies and other virtual assets, the Dubai.

https://bitshouts.com/wp-content/uploads/2018/04/photo5965212024113835715.jpg|||Binance Coin Burn Explained (BNB): What You Need To Know ...||1579 x 827

Users can prepare spot trades in advance to trigger when a specific spot price is reached, known as a limit order. You can make spot trades with Binance on the Binance App.

Mina Protocol (Protocol) Mina is the world's lightest blockchain, powered by participants. The World's Lightest Blockchain, Powered by Participants Token Sale ended 13 April 2021 \$48,150,000 OF \$48,150,000 (100%) WEBSITE WHITEPAPER social links Market & April 2021 \$48,150,000 (100%) WEBSITE WHITEPAPER social links Market & April 2021 \$48,150,000 OF \$48,150,000 (100%) WEBSITE WHITEPAPER social links Market & April 2021 \$48,150,000 OF \$48,150,000 (100%) WEBSITE WHITEPAPER social links Market & April 2021 \$48,150,000 OF \$48,150,000 (100%) WEBSITE WHITEPAPER social links Market & April 2021 \$48,150,000 OF \$48,150,000 (100%) WEBSITE WHITEPAPER social links Market & April 2021 \$48,150,000 OF \$48,150,000 (100%) WEBSITE WHITEPAPER social links Market & April 2021 \$48,150,000 OF \$48,150,000 (100%) WEBSITE WHITEPAPER social links Market & April 2021 \$48,150,000 OF \$48,150,000 (100%) WEBSITE WHITEPAPER social links Market & April 2021 \$48,150,000 OF \$48,150,000 (100%) WEBSITE WHITEPAPER social links Market & April 2021 \$48,150,000 (100%) WEBSITE WHITEPAPER social links Market & April 2021 \$48,150,000 (100%) WEBSITE WHITEPAPER social links Market & April 2021 \$48,150,000 (100%) WEBSITE WHITEPAPER social links Market & April 2021 \$48,150,000 (100%) WEBSITE WHITEPAPER social links Market & April 2021 \$48,150,000 (100%) WEBSITE WHITEPAPER social links Market & April 2021 \$48,150,000 (100%) WEBSITE WHITEPAPER social links Market & April 2021 \$48,150,000 (100%) WEBSITE WHITEPAPER social links Market & April 2021 \$48,150,000 (100%) WEBSITE WHITEPAPER social links Market & April 2021 \$48,150,000 (100%) WEBSITE WHITEPAPER social links Market & April 2021 \$48,150,000 (100%) WEBSITE WHITEPAPER social links Market & April 2021 \$48,150,000 (100%) WEBSITE WHITEPAPER social links Market & April 2021 \$48,150,000 (100%) WEBSITE WHITEPAPER social links Market & April 2021 (100%) WEBSITE WHITEPAPER social links Market & April 2021 (100%) WEBSITE WHITEPAPER social links WHITEPAPER social links WHITEPAPER social links WHITEPAPER socia

https://technofizi.net/wp-content/uploads/2018/07/Binance-02.jpg|||10 Cryptocurrency Exchanges like Binance and Its ...|||1919 x 1040

## Gutscheine Review 2021 - Get a 20% Fee Discount

https://captainaltcoin.com/wp-content/uploads/2019/02/binance-jersey-review-1300x866.jpg|||Binance-Jersey-Review-2020-How safe is the new fiat ...|||1300 x 866

https://dcxlearn.com/wp-content/uploads/2020/06/DiaGrams-54.jpg|||What Is Relative Strength Index (RSI)? - DCX Learn|||1801 x 1288

 $https://blog.coinlist.co/content/images/size/w1600/2021/05/mina\_stake\_blog@2x.png|||Introducing MINA Trading \& amp; Staking on CoinList|||1600 x 900$ 

1. Log in to your Binance account and go to [Wallet] - [Overview]. 2. Here you can check the balances of all your Binance wallets, and make transfers internally or externally. You can see the [Estimated Balance] of your wallets. This is an approximate value of your balance in BTC, along with an estimated value in the fiat currency of your .

 $https://www.coinigy.com/assets/img/charts/5f7dd9f10a962.png|||Binance\ Chart\ -\ Published\ on\ Coinigy.com/on\ October\ 7th\ ...|||1332\ x\ 800$ 

https://fm.cnbc.com/applications/cnbc.com/resources/img/editorial/2015/12/31/103273594-great-photo-dubai. 1910x1000.jpg|||Massive fire breaks out in tower near Dubai's New Year's ...|||1910 x 1000

https://bnbsmartchain.com/wp-content/uploads/2020/07/Win-an-Ultra-Rare-Limited-Edition-Binance-NFT-A nniversary.jpg|||Win an Ultra Rare Limited Edition Binance NFT ...|||1600 x 900

https://block-builders.net/wp-content/uploads/2021/01/Binance-Interface-zum-Kauf-von-Kryptowahrungen.pn g|||Binance or Coinbase which crypto exchange is the best ...|||3394 x 2186

Officials on Thursday sounded caution on a crypto asset that has been making the rounds, claiming to be the official digital currency of the emirate. DubaiCoin, a purported newly-launched virtual.

http://htc-wallpap

http://htc-wallpaper.com/wp-content/uploads/2014/08/Dubai-Burj-Al-Arab.jpg|||Dubai Burj Al Arab - Best htc one wallpapers|||1080 x 1920

https://thefintechtimes.com/wp-content/uploads/2020/07/iStock-1140334545.jpg|||Dubai Skyline and Highway at Sunset, United Arab Emirates ...|||1200 x 800

MT4 is not widely available on Mac OS. You need to either use a Virtual Machine or Software to run MT4. The MetaTrader website suggests using Play on Mac. If you have successfully done this then great but if not here are some other ways to trade with Hugos Way with MT4. We do not officially support Play on Mac Try Play on Mac

2021-03-11. Six months have passed since the Binance Launchpoollaunched in September 2020. Since then, Launchpool launched 15 successful crypto projects, recorded \$4.64 billion in total value locked (TVL), and distributed \$529 million in tokens to 408,783 crypto holders, who have since watched their holdings bloom with the recent rise of the crypto market.

Simplest cryptocurrency investment and advanced trading app Join the cryptocurrency and Bitcoin boom and start your cryptocurrency investment journey in the easiest and simplest way possible! An array of options lay ahead of you on CoinDCX. CoinDCX at a Glance About CoinDCX Bug Bounty Media & Defi-Week Policy Awards TryCrypto Why India Continue reading & Quot; Home& Quot;

 $https://www.coinigy.com/assets/img/charts/5ec2599f574d8.png|||Binance\ Chart\ -\ Published\ on\ Coinigy.com/on\ May\ 18th,\ 2020\ ...|||1332\ x\ 803$ 

Why do I suddenly have apenft in my binance spot wallet and.

 $http://alanisstarstable.weebly.com/uploads/4/8/6/4/48647779/starstable-2019-08-30-17-28-47\_orig.png|||Kapitel et av Tokens \( \text{aventyr!} \) || 1366 \( \text{x} 768 \) |$ 

http://cryptocoinrankings.com/blog/wp-content/uploads/2018/01/Stop-Limit-Order.jpg|||Quick tips. How to set Take Profit and Stop loss in ...|||3813 x 1855

What is the difference between a cash wallet and a spot.

 $https://miro.medium.com/max/3072/0*4DbmVHDTTlOLba\_H||The Sandbox Game to launch IEO on Binance Launchpad | by ... ||| 1536 x 864$ 

https://coinjournal.net/wp-content/uploads/2020/09/Hassan-Maishera.jpg|||Hassan-Maishera, Author at Coin Journal|||1110 x 1408

MetaTrader 4 for Mac One of the most popular trading terminals on the FX currency market, the reliability, speed and functionality of which have been tested for decades. Download free

Coinsfera is Dubai's first legal cryptocurrency provider, offering a variety of crypto-related services. It offers fast ways to buy and sell bitcoin in Dubai. With all those above-mentioned.

What is DubaiCoin? Dubai launches its own cryptocurrency DBIX

Download MetaTrader 4 for PC to receive the most powerful and convenient tool for technical analysis and trading in the markets. During the first launch, you will be prompted to open a free demo account allowing you to test all the features of the trading platform. Best Free Antivirus Download For Mac; Metatrader 4 For Mac; Mt4 For Mac Download

https://es.crypto-economy.com/wp-content/uploads/sites/2/2019/07/Coinbaseen 6.png ||| Cómo configurar tu wallet Coinbase para guardar tus ... ||| 1920 x 1080

Coinbase Wallet vs Ledger Nano S Wallet - Which Wallet Is .

https://cryptocurrencyfacts.com/wp-content/uploads/2021/05/binance-chain-chart-platform.jpg|||How to Look at Binance Chain Charts|||2238 x 1255

Videos for Mt4+for+mac

Videos for Binance+projects

Coinbase Wallet was launched by Coinbase exchange for secure operations with coins and tokens. To use Coinbase Wallet, you dont need to have an account with Coinbase exchange. Read more: Ledger Nano S Wallet is a hardware wallet, a flagship product of the Ledger company, that has been in the industry since 2014.

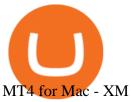

https://dex-bin.bnbstatic.com/static/images/christmas/bscAbout.png|||Binance Smart Chain Special Events & amp; Giveaways|||1600 x 900

Binance Launchpad: New Projects Coming Soon Binance Blog

MINA Price Live Data. The live Mina price today is \$3.87 USD with a 24-hour trading volume of \$123,222,903 USD. We update our MINA to USD price in real-time. Mina is up 4.09% in the last 24 hours. The current CoinMarketCap ranking is #83, with a live market cap of \$1,320,273,186 USD. It has a circulating supply of 341,058,118 MINA coins and the .

https://cdn-images-1.medium.com/max/1600/1\*oUF4kSv9UqT16RfHc8gKKQ.png|||Keeping Your Crypto Coins Safe denizandvlad Medium|||1333 x 916

Mt4 For Mac

 $https://u.today/sites/default/files/styles/1200x900/public/node-1299.jpg|||What \ Is \ Binance \ Coin \ (BNB) - Simple Explanation for Beginners|||1200 x 900$ 

MT4 for Mac makes it easy for traders to get market insights to predict trend movements, prices, etc. It comes with powerful advisory support as well. The software highlights the key points delivered in charts, signals, indicators, so on. As a result, traders benefit from precise info to deal with: Detailed market overviews. Execute market orders.

- Crypto fraud Open Yogesh kumar sharma filed this complaint against Coin DCX Go on Jan 16, 2022. I have invested in bit torent \*\*.\* k on coin dcx not today when I check the app this crypto is not there and my investment shows \* where is my money its a fraud

https://static.askrypto.com/uploads/2020/09/Binance-To-Provide-Trading-Services-For-Mainland-Chinese-Cu stomers-Despite-The-Local-Ban.png|||Binance CEO Wishes More Defi-Based Ethereum Projects to ...|||1920 x 1080

CoinDCX Go - India's Simplest App to invest in Bitcoin

https://images.cointelegraph.com/images/1434\_aHR0cHM6Ly9zMy5jb2ludGVsZWdyYXBoLmNvbS91cGxvYWRzLzIwMjEtMDIvMTJIYzA2MGItNTAzYS00NWJhLWI5N2YtZjc2ODM3OTAxYzdlLmpwZw==.jpg|| |Binance Labs backs Polkadot ecosystem with \$2.4m ...|||1434 x 955

Cryptocurrency Prices, Charts, and Crypto Market Cap CoinGecko

A Beginners Guide to Futures Trading (Website) Binance

Binance staking options explained. Beginner tutorial for all possible options to stake your funds on Binance for more rewards. Never leave your assets idle, get more passive income. All videos uploaded to my channel are done with educational purpose, but please note that they are based on my personal experience and my personal opinions.

Ledger Nano S hard wallet. (Motokoka/Wikimedia Commons) Crypto exchange Coinbase is planning to integrate Ledger hardware wallets, bringing users more options for self-custody of their crypto,.

Cryptocurrency Prices by Market Cap. The global cryptocurrency market cap today is \$2.72 Trillion, a -1.6% change in the last 24 hours. Read More. Total cryptocurrency trading volume in the last day is at \$138 Billion. Bitcoin dominance is at 39% and Ethereum dominance is at 19.6%. CoinGecko is now tracking 11,362 cryptocurrencies.

https://cryptofu.xyz/wp-content/uploads/2018/04/Binance-RSI.jpg|||Technical Analysis Practice 2 RSI(Relative Strength ...|||1280 x 1067

CoinDCX:Bitcoin Investment App Apps on Google Play

Binance Explained. The Binance Exchange is one of the most popular cryptocurrency exchanges on the planet that offers trading in plenty of virtual coins. Some of the most popular are Bitcoin (BTC), Ethereum (ETH), Litecoin (LTC), and the Binance Coin (BNB). Binance as an exchange offers the users the ability to trade cryptocurrencies.

 $https://captainaltcoin.com/wp-content/uploads/2019/04/blockstack.png|||Blockstack \ Token \ LLC \ Announces \ SEC \ Filing \ for \ Regulated \ ...|||1714 \ x \ 862$ 

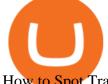

How to Spot Trade on Binance App Binance Support

Posted on May 24, 2021 Dubai is debuting a digital currency called DubaiCoin with an international starting price of \$0.17 per coin, according to a press release. Consumers can use DubaiCoin to pay.

Coin DCX Go - Crypto fraud

FP Markets MT4 for Mac OS has a range of features. They include and are not limited to: Technical Analysis Tools: MT4 offers dozens of built-in technical indicators and graphical objects. The software also allows for custom indicators to be built. One Click Trading: No need to double click. Trade execution can be completed with a single click.

Buy, Sell & Damp; Store Bitcoin - Most Secure, Trusted Platform Binance explained (A beginner #39;s guide to getting started . Mina Protocol MINA ICO (Token Sale) Review And MINA Token . Best Mt4 Download For Mac - uphills.neoviz.us

(end of excerpt)